# **CoCoALib - Design #1721**

# **Verbose messages: print level?**

19 Jan 2023 14:01 - John Abbott

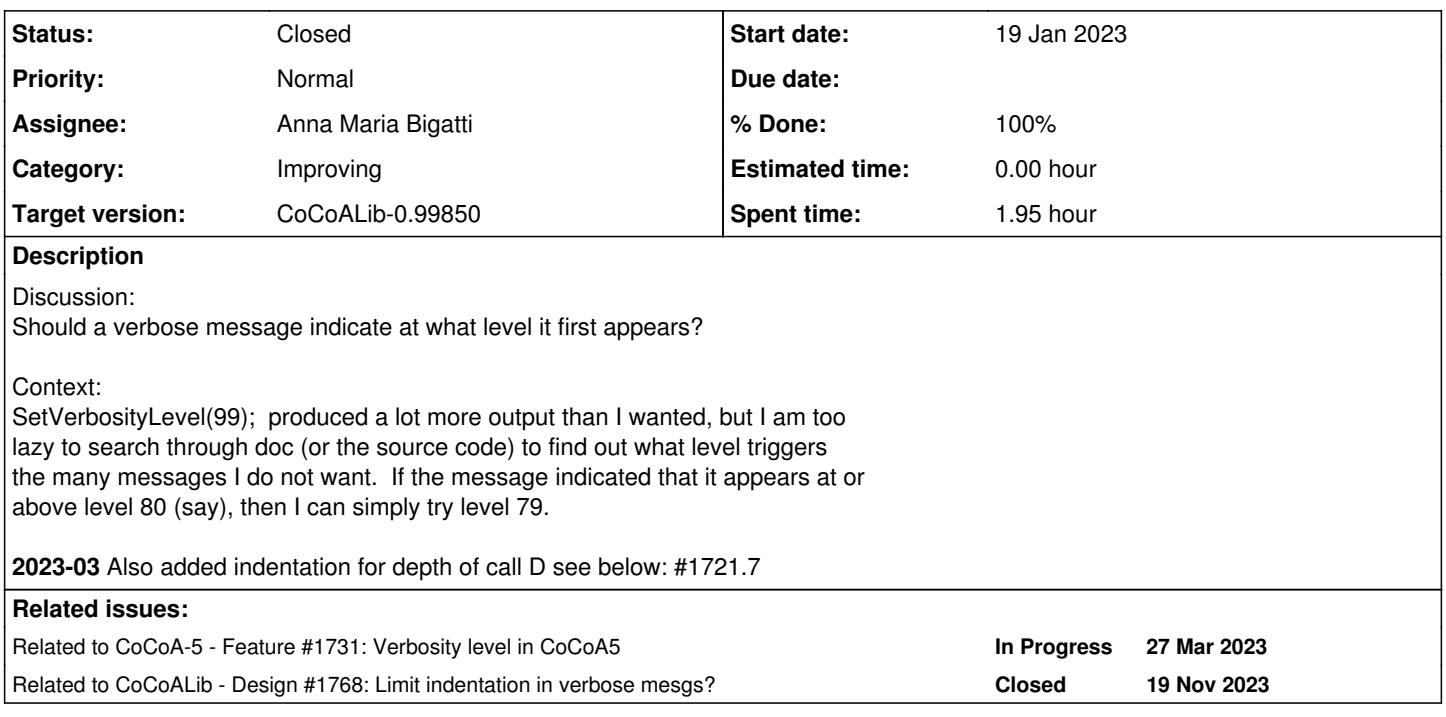

## **History**

### **#1 - 14 Feb 2023 21:20 - John Abbott**

Does anyone have any comments? Better ideas?

## **#2 - 27 Feb 2023 12:15 - Anna Maria Bigatti**

Yes!!! That's a great idea! It would be impossibile to keep the documentation up to date... and tedious to read.

## **#3 - 27 Feb 2023 12:31 - Anna Maria Bigatti**

*- % Done changed from 0 to 20*

## Proposed look (invented numbers) [depth:level] space space

NewOrdvArith(ord)[3:40] -- called --MinPolyQuotDef[3:60] time cycle: --> 7e-05 MinPolyQuotDef[3:50] Total time --> 5.1e-05

## intead of current [depth]: space

```
NewOrdvArith(ord)[3]: -- called --
MinPolyQuotDef[3]: time cycle: --> 7e-05
MinPolyQuotDef[3]: Total time --> 5.1e-05
```
## **#4 - 27 Feb 2023 20:12 - John Abbott**

*- Status changed from New to In Progress*

I wonder whether the format you propose is too terse, but then making it longer perhaps produces too much output? Not so convinced by the colon... perhaps I just need to get used to it. **[3:40]** looks like a time to me!

What about **[depth @ level]**? Then it would look like:

```
NewOrdvArith(ord)[3@40] -- called --
MinPolyQuotDef[3@60]  time cycle: --> 7e-05
MinPolyQuotDef[3@50]  Total time --> 5.1e-05
```
Mmmm, not sure it is really any better. Other suggestions? Possibly **[depth v level]** *e.g.* [3v40]

Maybe using the "pipe" (vertical bar) symbol: **[3|40]** So it would look like this:

```
NewOrdvArith(ord)[3|40] -- called --
MinPolyQuotDef[3|60] time cycle: --> 7e-05
MinPolyQuotDef[3|50]  Total time --> 5.1e-05
```
**Anna** Any chance you could implement this change over the next week (while I'm absent)?

## **#5 - 14 Mar 2023 22:04 - Anna Maria Bigatti**

*- % Done changed from 20 to 30*

John Abbott wrote:

What about **D depth - L level** *e.g.* D3-L40

```
NewOrdvArith(ord) D3-L40 -- called --
MinPolyQuotDef D3-L60  time cycle: --> 7e-05
MinPolyQuotDef D3-L50  Total time --> 5.1e-05
```
Anna Any chance you could implement this change over the next week (while I'm absent)?

I'll try tomorrow

#### **#6 - 14 Mar 2023 22:51 - John Abbott**

I Tjink I might prefer to info to be inside (square?) brackets: something like this:

NewOrdvArith(ord) [D3-L40] -- called --MinPolyQuotDef [D3-L60] time cycle: --> 7e-05 MinPolyQuotDef [D3-L50] Total time --> 5.1e-05

## Or conceivably even like this:

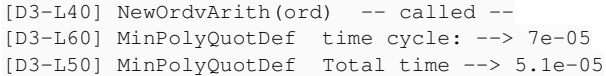

Try a few ideas and see what you think is nicest to read.

## **#7 - 15 Mar 2023 08:03 - Anna Maria Bigatti**

*- Status changed from In Progress to Feedback*

*- Assignee set to Anna Maria Bigatti*

*- % Done changed from 30 to 90*

You insipired me: I chose this look because this is how I've always desired the indentation for depth! Reference: file verbose.C, function VerboseLog::operator()(long level)

```
/**/ SetVerbosityLevel(95);
/**/ use R ::= QQ[x,y,z];
/**/ I := ideal(x^2-1, y^2-2, z^3);
/**/ IsRadical(I);
[D1,L20,myTestIsRadical_0dim] trying z
 [D2,L80,MinPolyModular] 1: prime is 1073741831
  [D3,L90,MinPolyQuotDef] time cycle: --> 7.4e-05
```

```
  [D3,L90,MinPolyQuotDef] Total time --> 5.7e-05
    time: p*f --> 6e-06
    time: NF --> 2.2e-05
   time: coefficients --> 1.1e-05
    time: LinDepMill --> 1.8e-05
Post-cycle \leftarrow 1.6e-05
  [D2,L80,MinPolyModular] 2: prime is 1073741833
    [D3,L90,MinPolyQuotDef] time cycle: --> 7e-05
    [D3,L90,MinPolyQuotDef] Total time --> 5.2e-05
    time: p*f --> 8e-06
    time: NF --> 2.1e-05
   time: coefficients --> 8e-06
   time: LinDepMill --> 1.5e-05
Post-cycle --> 1.5e-05
  [D2,L90,MinPolyModular] Reconstruction time: 3.8e-05
  [D2,L90,MinPolyModular] Verification-QQ time:7.7e-05
false
```
## **#8 - 26 Mar 2023 14:56 - John Abbott**

That looks nice! I have increased to two 2 spaces after the close square bracket.

#### **#9 - 27 Mar 2023 19:41 - Anna Maria Bigatti**

*- Related to Feature #1731: Verbosity level in CoCoA5 added*

#### **#10 - 12 Apr 2023 14:53 - Anna Maria Bigatti**

*- Description updated*

#### **#11 - 12 Apr 2023 14:53 - Anna Maria Bigatti**

*- Description updated*

## **#12 - 12 Apr 2023 14:54 - Anna Maria Bigatti**

*- Description updated*

## **#13 - 12 Apr 2023 14:56 - Anna Maria Bigatti**

- *Status changed from Feedback to Closed*
- *% Done changed from 90 to 100*

## **#14 - 19 Nov 2023 19:34 - John Abbott**

*- Related to Design #1768: Limit indentation in verbose mesgs? added*